# **Foreman - Bug #5578**

## **Cant set permissions on specific resource types**

05/05/2014 10:35 PM - Partha Aji

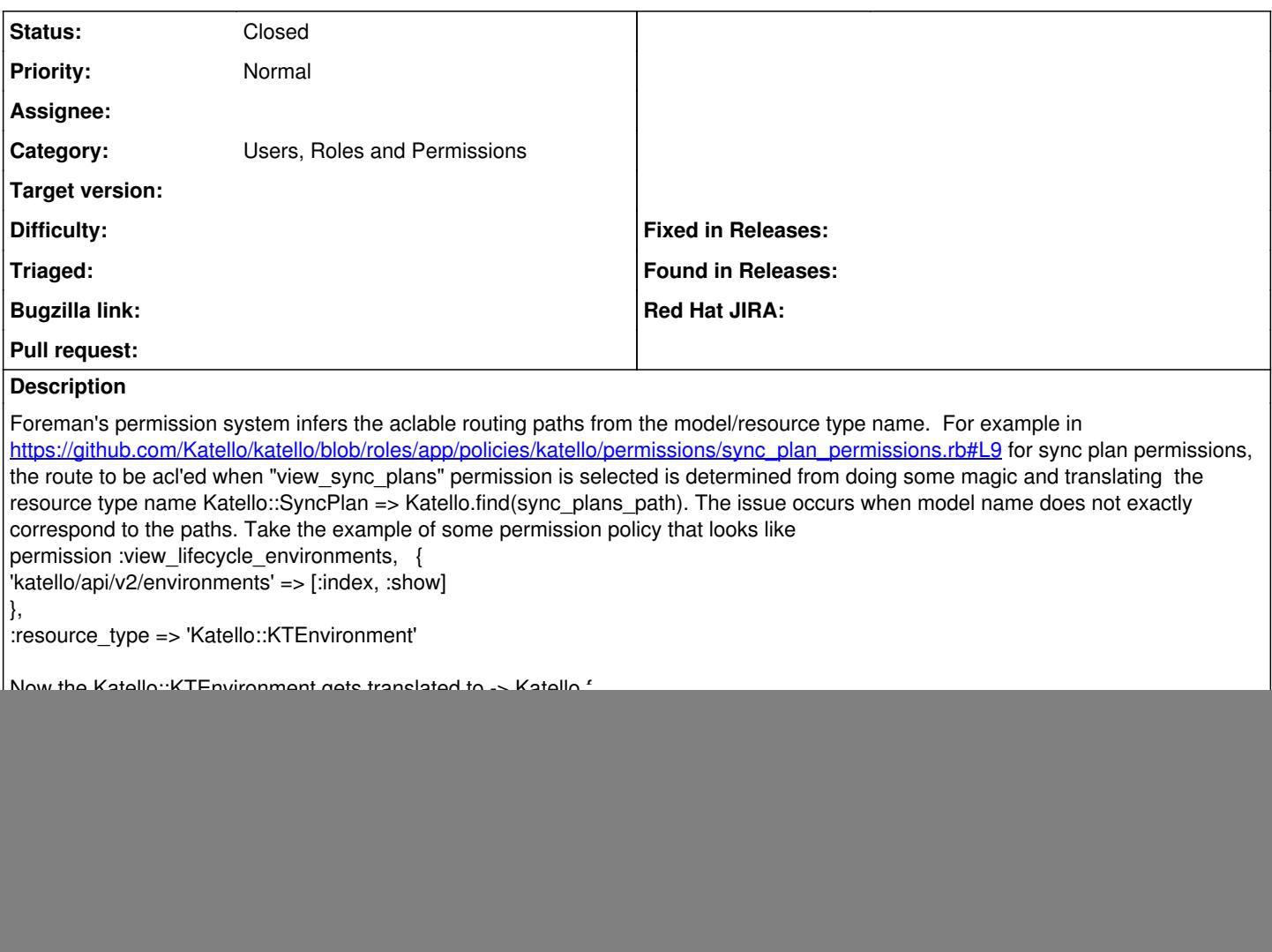

## **History**

### **#1 - 05/05/2014 10:39 PM - Partha Aji**

*- Blocks Feature #5217: As a user, I should have CRUD permissions for all entities that are exposed to me. added*

### **#2 - 05/06/2014 07:57 AM - Dominic Cleal**

*- Category set to Users, Roles and Permissions*

### **#3 - 05/07/2014 02:43 PM - Anonymous**

*- Status changed from New to Feedback*

To solve this problem you'll need to do two things:

- have a way of extracting/mapping of resource/action pairs from/to Katello urls

- override Foreman::Controller::Authentication#authorized and use resource/action pair from the previous step to resolve authorization

Permission definitions can stay as in your example.

## **#4 - 05/07/2014 03:32 PM - Anonymous**

*- Is duplicate of Bug #5553: Filter create/edit breaks if the resource type does not have a corresponding controller with 'autocomplete\_search' added*

#### **#5 - 05/07/2014 03:32 PM - Anonymous**

*- Status changed from Feedback to Closed*